Tuesday, October 16, 2018 5:22 PM

### KEY

1.8A: Combinations of functions

Obj: To combine functions algebraically & graphically, evaluate them, and find their new domain.

Hwk: 1.8A #1 & 3 (make table), 9 - 23 odd; Check answers!! Quiz  $1.6 - 1.8$  is coming!

#### Do Now:

Precalc

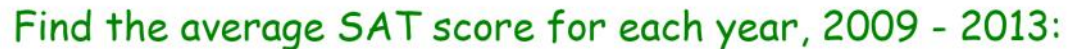

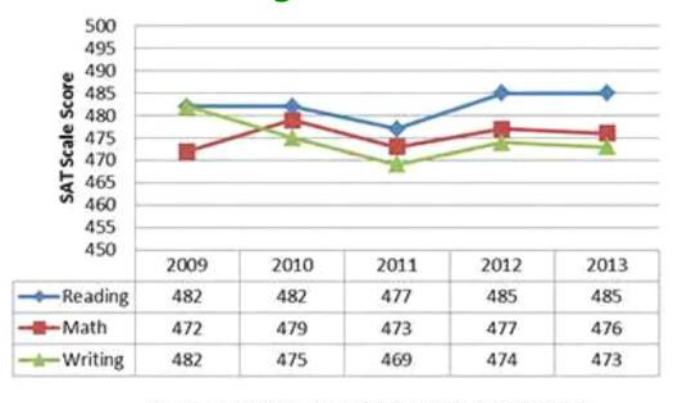

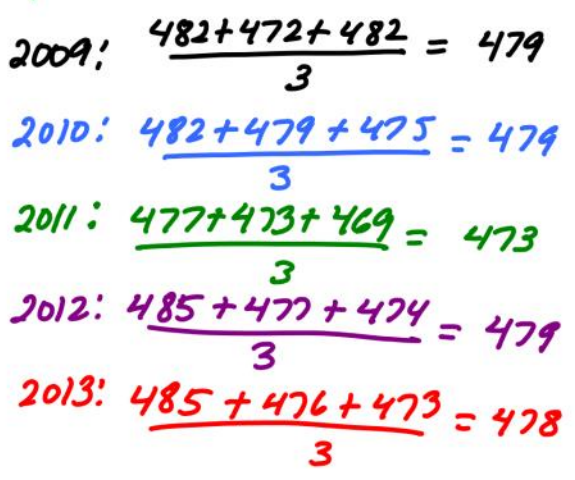

#### Average SAT Scores within ACPS: 2009-2013

When done: Simplify: 1.  $(x - 2) + (x^2 - 4)$  2.  $(x^2 - 4)G(x^2 - 2)$  3.  $(x - 2)(x^2 - 4)$  4.  $(x^2 - 4) \div (x - 2)$  $x^2+x-6$ <br> $x^2-x-2$ <br> $x^3-4x-2x^2+8$ <br> $x^3-2x^2+8$ <br> $x^2-4$ <br> $x^2-2$ <br> $x^3-2x^2+8$ <br> $x^2-4$ <br> $x^2-2$ <br> $x^2-2$ <br> $x^2-2$ 

Today we are adding, subtracting, multiplying, and dividing functions just as we simplified the polynomials above.

Let  $f(x) = x - 2$ ;  $g(x) = x^2 - 4$ 1.  $(x-2)+(x^2-4)$  2.  $(x^2-4)-(x-2)$  3.  $(x-2)(x^2-4)$  4.  $(x^2-4)+(x-2)$  $q \div f$  $f + g$   $g - f$   $f \cdot g$ 

### Let f & g be functions

**Sum:**  $(f+g)(x) = f(x) + g(x)$   $\leftarrow$  combine like terms

**Difference:**  $(f - g)(x) = f(x) - g(x)$   $\leftarrow$  distribute negative,

combine like terms

**Product:**  $(f \bullet g)(x) = (fg)(x) = f(x) \bullet g(x) \leftarrow$  FOIL if 2 binomials

Quotient: 
$$
\frac{f}{g}(x) = \left(\frac{f}{g}\right)(x) = \frac{f(x)}{g(x)}, g(x) \neq 0 \leftarrow \text{domain: } g(x) \neq 0
$$
  
THEN cancel factors

\*Any restrictions on the domains of f & q and the resulting function must be considered! (usually the SMALLEST or **MOST RESTRICTIVE DOMAIN)** 

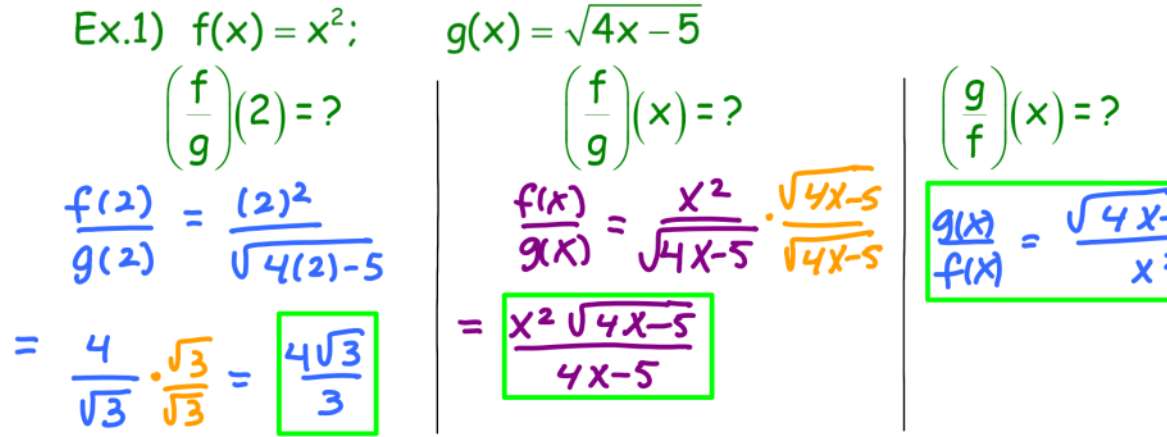

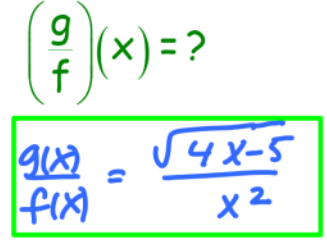

## Find the domain of each combined function.

$$
4x-5>0
$$
  
\n $4x > 5$   
\n $x > 5$   
\n $x > 5$   
\n $x \ge 5$   
\n $x \ge 5$   
\n $x \ge 5$   
\n $x \ge 5$   
\n $x \ge 5$   
\n $x \ge 5$   
\n $x \ge 5$   
\n $x \ge 5$ 

You can also evaluate functions and perform operations using a graph.

Ex. 3) Using the graph below, find and graph  $h(x) = (f + g)(x)$ 

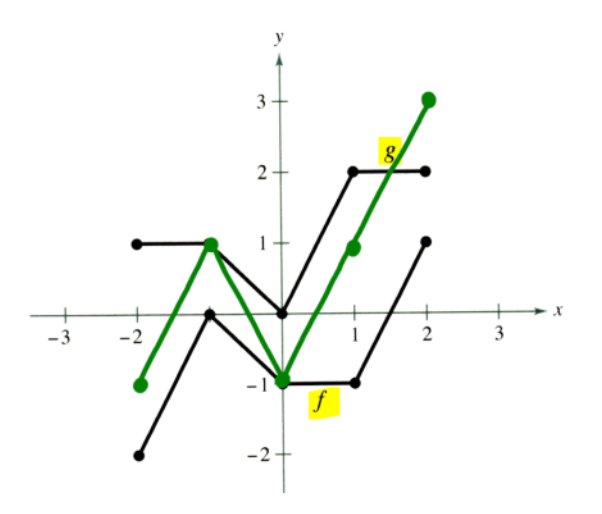

# Make a chart!

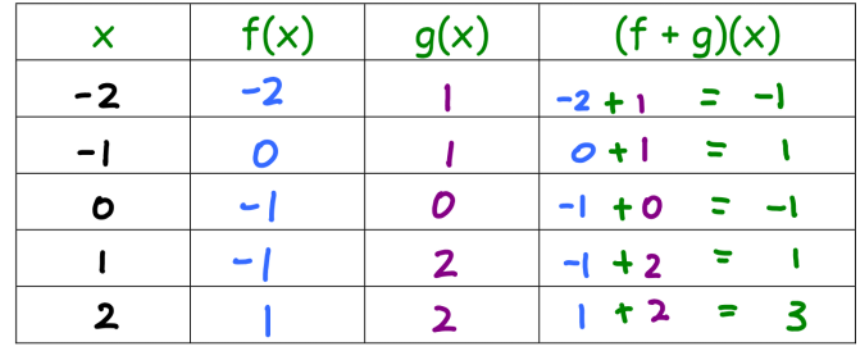

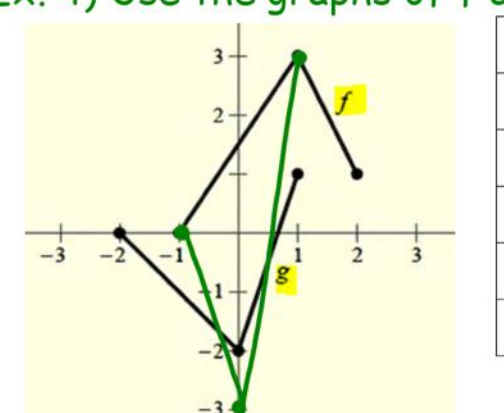

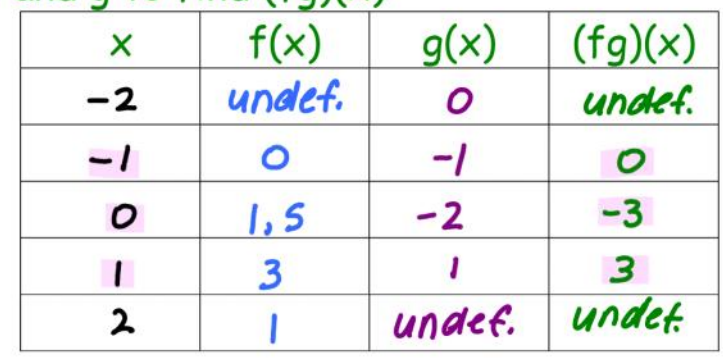

Ex. 5) Evaluate the indicated functions for  $f(x) = x^2 - 2$  and  $g(x) = 2x + 1$ a)  $(f+g)(5)$ b)  $(f - g)(2r)$  $f(2r) = (2r)^2 - 2 = 4r^2 - 2$  $f(5) = (5)^2 - 2 = 23$  $g(2r) = 2(2r) + 1 = 4r + 1$  $g(5) = 2(5) + 1 = 11$  $f(2r) - g(2r) = 4r^2 - 2\frac{g(4r+1)}{11r^2-11}$  $f(5) + g(5) = 23 + 11 = 34$  $= 4r^2-4r-3$ d)  $\left(\frac{f}{-}\right)(-4)$ c)  $(fg)(-2)$  $f(-2) = (-2)^{2} - 2 = 4 - 2 = 2$  $f(-4) = (-4)^2 - 2 = 16 - 2 = 14$  $9(-2) = 2(-2) + 1 = -3$  $g(-4) = 2(-4) + 1 = -7$  $f(-2) \cdot g(-2) = 2 \cdot 3 = -6$  $\frac{f(-4)}{g(-4)} = \frac{14}{-7} = -2$ 

### Ex. 4) Use the graphs of  $f$  and  $g$  to  $find (fg)(x)$